## HW04Fall2016

1 2

ell g M theta1 $[t]^2 + 0[theta1[t]]^3$ 

```
In [3011]:= {\texttt{Clear}} \left[ \texttt{"Global}`*"\right]In[3012]:=
           (* Problem 1 Part (a) *)
In [3013] := Tcm =ell * \sin\left[\text{theta1[t]} \right], Cos\left[\text{theta1[t]} \right] + \left(\frac{b}{2} \right) * \sin\left[\text{theta2[t]} \right], Cos\left[\text{theta2[t]} \right]Out[3013]= \{ ell Sin[theta1[t]] + \frac{1}{2}2
                                                      b Sin[theta2[t]], ell Cos[theta1[t]] + \frac{1}{\epsilon}\left\{\begin{array}{c}\bar{-} \\[-1mm] 2\n\end{array}\right. b Cos [theta2 [t] ] \Big\}In [3014] := \textbf{vcm} = D[\textbf{rcm}, t]Out[3014]= \begin{cases}ell Cos[theta1[t]] theta1'[t] + \frac{1}{2}2
                                                                         b \cos[\theta \text{theta2}[t]] theta2'[t],
             -ell Sin[theta1[t]] theta1'[t] - \frac{1}{2}2
                                                                           \verb|b Sin[theta2[t]] theta2'[t]\bigr\}In [3015] := \texttt{Term} = \texttt{Simplify} [ (1/2) * M * vcm.vcm ]Out[3015]= \frac{1}{1}\frac{1}{8} M \left( 4 ell<sup>2</sup> thetal′ [t]<sup>2</sup> +
                  4\ b\ e 11\ Cos\ [\hbox{theta1[t]} - \hbox{theta2[t]}] \hbox{theta1'[t]} \hbox{theta2'[t]} + b^2 \hbox{theta2'[t]}^2 \Big)In [3016] := Trot = (1 / 2) * (M * b^2 / 12) * theta2'[t]^2Out[3016] = \frac{1}{1}24
                 b^2 M theta2' [t]<sup>2</sup>
In [3017]:= V = M * g * rcm. {0, -1}
\sigma_{\text{Out[3017] = }} g M \left(- ell Cos [thetal[t]] - \frac{1}{2}2
                                                              b Cos[theta2[t]]
In [3018]: = L = Expand [ (Tem + Trot) - V]\text{Out}[3018]= ell g M \text{Cos}\left[\text{theta1}\left[\text{t}\right]\right]+ \frac{1}{2}2
                                                          b g M Cos [theta2 [t] ] + \frac{1}{\sqrt{2}}2
                                                                                                    ell<sup>2</sup> M thetal'[t]<sup>2</sup> +
              1
              2
                 \verb|b| ell M Cos [theta1[t] - theta2[t]] theta1′[t] theta2′[t] + \frac{1}{2}6
                                                                                                                          b^2 M theta2'[t]<sup>2</sup>
In[3019]:=
           (* Make small-angle (quadratic) approximation by hand: *)
\ln[3020] = Series \left[ Series \left[ V, \{\text{theta1[t]}, 0, 2 \}\right], \{\text{theta2[t]}, 0, 2 \}\right]Out[3020]= \Big( \Big( -\frac{1}{2} \Big)2
                     b g M – ell g M\vert + \frac{1}{\tau}4
                                                    b g M theta2[t]<sup>2</sup> + O[theta2[t]]<sup>3</sup> +
```
In[3021]:= tmp = Normal[%]; Vsmall = tmp -  $(tmp / . \{theta1[t] \rightarrow 0, theta2[t] \rightarrow 0\})$ Out[3022]=  $\frac{1}{1}$ 2 ell g M theta $1$ [t] $^2$  +  $\frac{1}{2}$ 4 b g M theta $2$  [t]  $^2$  $In [3023] := T = Tcm + Trot$ Out $[3023] =$   $\frac{1}{1}$ 24 b<sup>2</sup> M theta2'[t]<sup>2</sup> +  $\frac{1}{2}$  $\frac{1}{8}$  M  $(4$  ell<sup>2</sup> thetal'[t]<sup>2</sup> +  $4\ b\ e 11\ Cos\ [\hbox{theta1[t]}-\hbox{theta2[t]}] \hbox{theta1'[t]} \hbox{theta2'[t]}+b^2\ \hbox{theta2'[t]}^2\Big)$ In[3024]:= Tsmall = Expand  $\begin{bmatrix} T & / \\ 0 & 1 \end{bmatrix}$  + thetal  $[t]$  - theta2  $[t] \rightarrow 0$ Out[3024]=  $\frac{1}{2}$ 2 ell $^2$  M thetal' [t]  $^2$  +  $\frac{1}{4}$ 2 <code>bell</code> <code>M</code> theta $1'$  [t] <code>theta2′[t] +  $\frac{1}{\sqrt{2}}$ </code> 6  $b^2$  M theta2' [t]<sup>2</sup>  $In [3025] :=$  Lsmall = Tsmall - Vsmall Out[3025]=  $\frac{1}{}$ 2 ell g M theta $1$ [t] $^2$  -  $\frac{1}{4}$ 4 b g M theta $2[t]^2 +$ 1 2 ell<sup>2</sup> M thetal'[t]<sup>2</sup> +  $\frac{1}{2}$ 2 <code>bell M</code> theta $1'$  [t] <code>theta2′[t] +  $\frac{1}{\sqrt{2}}$ </code> 6  $b^2$  M theta2' [t]<sup>2</sup> In[3026]:= (\* More elegant way to make the small-oscillation (quadratic) approximation: \*) In[3027]:=  $tmp1 = L /.$   ${theta1[t] \rightarrow s * theta1[t]$ , theta2[t], s \* theta2[t], theta1'[t]  $\rightarrow$  s \* theta1'[t], theta2'[t]  $\rightarrow$  s \* theta2'[t]}  $\text{Out[3027]}$ = ellgMCos[stheta1[t]] +  $\frac{1}{2}$ 2  $b$  g M Cos [s <code>theta2[t]] +  $\frac{1}{2}$ </code> 2 ell<sup>2</sup> M s<sup>2</sup> thetal'[t]<sup>2</sup> + 1 2 <code>bellMs $^2$  Cos[stheta1[t] – stheta2[t]]</code> theta1′[t] theta2′[t] +  $^{\textstyle\frac{1}{\textstyle\phantom{1}} }$ 6  $b^2$  M s<sup>2</sup> theta2'[t]<sup>2</sup> In[3028]:= tmp2 = Series[tmp1, {s, 0, 2}] Out[3028]=  $\left(\frac{b \text{ g M}}{2} + e11 \text{ g M}\right) + \frac{1}{12}$   $\left(-6 \text{ el } 1 \text{ g M the} 1\left[\text{ t}\right]^2 - 3 \text{ b g M the} 1\text{ a 2} \left[\text{ t}\right]^2 +$ 6 ell<sup>2</sup> M theta1'[t]<sup>2</sup> + 6 b ell M theta1'[t] theta2'[t] + 2 b<sup>2</sup> M theta2'[t]<sup>2</sup>)  $s^2$  + 0[s]<sup>3</sup>  $In [3029]:=$  tmp3 = Simplify [Normal[tmp2]] Out[3029]=  $\frac{1}{1}$  $\frac{1}{12}$  M  $(6 \text{ by } 4 + 12 \text{ el } 1 \text{ g } + \text{ s}^2 \cdot (-6 \text{ el } 1 \text{ g } \text{ the } 12 \text{ [t]}^2 - 3 \text{ by } \text{ the } 12 \text{ [t]}^2 +$ 6 ell<sup>2</sup> theta1'[t]<sup>2</sup> + 6 b ell theta1'[t] theta2'[t] + 2 b<sup>2</sup> theta2'[t]<sup>2</sup>)) In[3030]:= LsmallElegant = Expand[(tmp3 /. s  $\rightarrow$  1) - (tmp3 /. s  $\rightarrow$  0)] Out[3030]=  $\frac{1}{}$ 2 ell g M theta $1$ [t] $^2$  -  $\frac{1}{4}$ 4 b g M theta $2[t]^2 +$ 1 2 ell<sup>2</sup> M thetal'[t]<sup>2</sup> +  $\frac{1}{2}$ 2 <code>bell</code> <code>M</code> theta $1'$  [t] <code>theta2′[t] +  $\frac{1}{\sqrt{2}}$ </code> 6  $b^2$  M theta2' [t]<sup>2</sup> In[3031]:= Lsmall - LsmallElegant Out[3031]= 0

```
In[3032]:= (* Get small-
              oscillations equations of motion and find the normal mode frequencies *)
            zero1 = D[D[Lsmall, theta1'[t]], t] - D[Lsmall, theta1[t]]zero2 = D[D[Lsmall, theta2'[t]], t] - D[Lsmall, theta2[t]]\rho_{\text{OU[3032]=}} ell g M theta1 [t] + ell^2 M theta1^{\prime\prime} [t] + ^{-1}2
                                                                                       b ell M theta2′′[t]
Out[3033]= \frac{1}{1}2
                 b g M theta2 \left[\mathrm{t}\right]+{1\over 2}2
                                                    b ell M theta1^{\prime\prime} [t] + \frac{1}{\tau}3
                                                                                             b^2 M theta2^{\prime\prime} [t]
In [3034] := zzero1 = zero1 /.
                 \{\text{theta1}[t] \rightarrow A, \text{theta1'}'[t] \rightarrow -\text{omsq} * A, \text{theta2}[t] \rightarrow B, \text{theta2'}'[t] \rightarrow -\text{omsq} * B\}zzero2 = zero2 /. \{\text{theta1}[t] \rightarrow A, \text{theta1}''[t] \rightarrow -\text{omsq} * A,theta2[t] \rightarrow B, theta2''[t] \rightarrow -omsq \star B}
Out[3034]= A ell g M - \frac{1}{1}2
                                   \mathtt{b} B ell M omsq – A ell^2 M omsq
Out[3035]= \frac{1}{1}2
                 b B g M – \frac{1}{1}3
                                   b^2 B M omsq - \frac{1}{1}2
                                                              A b ell M omsq
In [3036] := sol1 = Solve[zzero1 == 0, B]
            sol2 = Solve [zzero2 = 0, B]Out[3036]= \left\{ \left\{ B \rightarrow \frac{2 (A g - A e 11 \text{ omsg})}{b \text{ omsg}} \right\} \right\}Out[3037]= \left\{ \left\{ B \rightarrow -\frac{3 \text{ A el } 1 \text{ o msq}}{-3 \text{ g} + 2 \text{ b o msq}} \right\} \right\}In [3038] := solve = Solve [(B / . . .011[[1]]) = (B / . .012[[1]]), omsq
Out[3038]= \left\{ \left\{ \rm{omsq} \rightarrow -\left( \left(-4 \rm{ b}\right) \rm{g}-6 \rm{ e} 11 \rm{g} + \sqrt{\left(-24 \rm{ b}\left. \rm{e} 11 \rm{g}^2+\left(4 \rm{ b}\left. \rm{g}+6 \rm{ e} 11 \rm{g}\right) ^2\right)\right)\right)/\left(2 \rm{ b}\rm{ e} 11\right)\right)\right\} ,
               \{\cos q \to (4 \text{ by } 4 + 6 \text{ ell } q + \sqrt{(-24 \text{ below } 4 + 6 \text{ ell } q^2 + (4 \text{ by } 4 + 6 \text{ ell } q)^2\}) / (2 \text{ below } 1)\}In[3039]:= \text{omega} = \text{Simplify} \left[ \text{Sqrt} \left[ \text{omsq /. solve} \left[ \left[ 1 \right] \right] \right], Assumptions \rightarrow \left\{ b > 0, \text{ el} 1 > 0, \text{ g } > 0 \right\} \right]omega2 = Simplify\lceil \text{Sqrt} \rceil \text{omsq /. solve} [[2]], Assumptions \rightarrow \{b > 0, \text{ el} 1 > 0, g > 0\}Out[3039]= \sqrt{\frac{1}{b}ell
                               2 b + 3 e11 - \sqrt{4 b^2 + 6 b e11 + 9 e11^2} g
Out[3040]= \sqrt{\frac{1}{b} ell
                               2 b + 3 e11 + \sqrt{4 b^2 + 6 b e11 + 9 e11^2} g
In[3041]:= {omega1, omega2} /. \{g \rightarrow 1, \text{ el}1 \rightarrow 1, \text{ b} \rightarrow 1/4\}Out[3041]= \left\{2 \sqrt{\frac{7}{2} - \frac{\sqrt{43}}{2}}\right\}, 2\sqrt{\frac{7}{2} + \frac{\sqrt{43}}{2}}In[3042]:= ratio = FullSimplify omega2 / omega1, Assumptions \rightarrow {g > 0, ell > 0, b > 0}}
Out[3042]= \sqrt{\left(\left(2 b + 3 e11 + \sqrt{4 b^2 + 6 b e11 + 9 e11^2}\right) \right) / \left(2 b + 3 e11 - \sqrt{4 b^2 + 6 b e11 + 9 e11^2}\right)}\right)}
```

```
In[3043]:= (* This ratio can be simplified better as follows: *)
In [3044]:= P = 2 * b + 3 * e11;Q = Sqrt[4 * b^2 + 6 * b * e11 + 9 * e11^2]Out[3045]= \sqrt{4 b^2 + 6 b e l l + 9 e l l^2}In[3046]:= rsimple = Simplify [(P + Q) / Sqrt[P^2 - Q^2], Assumptions \rightarrow \{b > 0, ell > 0\}]Out[3046]= \left(2 b + 3 e11 + \sqrt{4 b^2 + 6 b e11 + 9 e11^2}\right) / (\sqrt{6} \sqrt{6} 1)In[3047]:= FullSimplify r_{\text{ratio}}/r_{\text{simple}}, Assumptions \rightarrow {b > 0, ell > 0}]
Out[3047]= 1
In [3048] := (* Set up the small-oscillations problem using our standard formalism *)
In [3049] := Tsmall
Out[3049] = 1
          2
             ell^2 M thetal'[t]^2 + \frac{1}{2}2
                                             <code>bell</code> <code>M</code> theta1' [t] <code>theta2′[t] + \frac{1}{\sqrt{2}}</code>
                                                                                          6
                                                                                             b^2 M theta2' [t]<sup>2</sup>
In [3050]: tmat = M * \{\{ell1 \wedge 2, b * ell 1/2\}, \{b * ell 1/2, b \wedge 2/3\}\}\; ;MatrixForm[tmat]
Out[3051]//MatrixForm=
            e11^2 M \frac{be11 M}{2}b ell M
                2
                         b2 M
                          3
In [3052] := \textbf{Vsmall}Out[3052]= \frac{1}{1}2
             ell g M theta1[t]^2 + \frac{1}{2}4
                                             b g M theta2 [t] ^2In [3053]: vmat = {ell = \{ell + g * M, 0\}, \{0, b * g * M / 2\}\};MatrixForm[vmat]
Out[3054]//MatrixForm=
            ellgM 0
                0 rac{\text{bg }M}{2}In[3055]: (* Check that tmat and vmat matrices agree with Lsmall: *)
\ln[3056]: ttmp = Expand [(1 / 2) * {\text{theta1'}[t]}, \text{theta2'}[t]]. tmat.{\text{theta1'}[t]}, \text{theta2'}[t]]\frac{1}{\text{Out}[3056]}=
          2
             ell^2 M thetal'[t]^2 + \frac{1}{2}2
                                             <code>bell</code> <code>M</code> theta1' [t] <code>theta2′[t] + \frac{1}{\sqrt{2}}</code>
                                                                                          6
                                                                                             b^2 M theta2' [t]<sup>2</sup>
\ln[3057]: vtmp = Expand [(1 / 2) * {\text{theta1[t]}, \text{theta2[t]}}. wmat. {\text{theta1[t]}, \text{theta2[t]}}.Out[3057]= \frac{1}{1}2
             ell g M theta1[t]^2 + \frac{1}{2}4
                                             b g M theta2 [t] ^2In [3058] := Simplify [Lsmall - (ttmp - vtmp)]
Out[3058]= 0
```

```
In[3059]:= (* Get the normal mode frequencies by the standard formalism
            and show that they agree with direct Lagrangian result: *)
In[3060]:= Det[-omsq * tmat + vmat]
\frac{1}{\text{Out}[3060]}2
               b ell g^2 M^2 – \frac{1}{\text{}}3
                                      b^2 ell g M^2 omsq - \frac{1}{4}2
                                                                     b ell^2 g M^2 omsq + \frac{-1}{-}12
                                                                                                      b^2 ell^2 M<sup>2</sup> omsq^2In [3061]: sol = Solve[% = 0, omsq]\text{Out[3061]}=\ \left\{\left\{\text{omsq}\rightarrow\left(4\text{ b}\text{ g}+6\text{ ell}\text{ g}-\sqrt{\left(-24\text{ b}\text{ ell}\text{ g}^{2}+\left(-4\text{ b}\text{ g}-6\text{ ell}\text{ g}\right)^{2}\right)\right)\bigm/ \left(2\text{ b}\text{ ell}\right)\right\} ,
             \{\cos q \to (4 \text{ b } q + 6 \text{ el } 1 q + \sqrt{(-24 \text{ b } \text{ el } 1 q^2 + (-4 \text{ b } q - 6 \text{ el } 1 q)^2)}) / (2 \text{ b } \text{ el } 1)\}\\ln[3062]: om1 = FullSimplify Sqrt \lceil \text{omsq /. sol}[\lfloor 1 \rfloor] \rceil, Assumptions \rightarrow \{q > 0, ell > 0, b > 0\}]
          om2 = FullSimplify[sqrt[omsq / . sol[[2]]], Assumptions \rightarrow \{q > 0, ell > 0, b > 0\}]Out[3062]= \sqrt{\frac{1}{b}}2 b + 3 e11 - \sqrt{4 b^2 + 6 b e11 + 9 e11^2} g
Out[3063]= \sqrt{\frac{1}{b}}2 b + 3 e l l + \sqrt{4 b^2 + 6 b e l l + 9 e l l^2} g
In [3064] := om1 - \text{omega}1om2 - omega2
Out[3064]= 0
Out[3065]= 0
In [3066] := (* For curiosity, see how omega2/omega1 varies with b/ell: *)
In[3067]:= Plot [\text{ratio / . ell} \rightarrow 1, \{b, .2, 10\}]Out[3067]=
           4.0
           4.5
          5.0
           5.5
           6.0
```
2 4 6 8 10

```
In[3068]:=
             (* Could make the motion periodic if make ratio=
              omega2/omega1 an integer (or a ratio of two integers) *)Solve\left[\right(\text{ratio } / \cdot \text{ ell} \rightarrow 1\right) = 4, \text{ b}N[%]
\text{Out[3068]} = \left\{ \left\{ b \rightarrow \frac{3}{256} \left( 161 - 17 \sqrt{33} \right) \right\}, \left\{ b \rightarrow \frac{3}{256} \left( 161 + 17 \sqrt{33} \right) \right\} \right\}Out[3069]= \{ \{ b \rightarrow 0.742294 \}, \{ b \rightarrow 3.03114 \}In[3070]:= Solve \left[ (ratio /. ell \rightarrow 1) == 5, b]
            N[%]
\text{Out[3070]} = \left\{ \left\{ b \rightarrow \frac{3}{100} \left( 119 - 13 \sqrt{69} \right) \right\}, \left\{ b \rightarrow \frac{3}{100} \left( 119 + 13 \sqrt{69} \right) \right\} \right\}Out[3071]= \{ \{ b \rightarrow 0.330417 \}, \{ b \rightarrow 6.80958 \} \}In[3072]:= FindMinimum\left[\right(\text{ratio } / \cdot \text{ ell} \rightarrow 1\right), \{b, 1\}\right]Out[3072]= \{3.73205, \{b \rightarrow 1.5\}\}In[3073]:= ratio /. \{ell → 1, b → 0.75\}Out[3073]= 3.99215
In[3074]:= (* Find the normal mode amplitudes for b = e11/4 *)
In [3075] := matrix = - omsq * tmat + vmat;
            MatrixForm[matrix]Out[3076]//MatrixForm=
                ell g M – ell<sup>2</sup> M omsq – \frac{1}{2} b ell M omsq
                    -\frac{1}{2} b ell M omsq \frac{b q M}{2} - \frac{1}{3} b<sup>2</sup> M omsq
In[3077]:= matrix1 = Simplify\left[\text{matrix }, omsq \rightarrow omega1^2\right) /. \left\{\text{ell}1 \rightarrow 1, g \rightarrow 1, M \rightarrow 1, b \rightarrow 1 / 4\right\};
            matrix1 // MatrixForm
Out[3078]//MatrixForm=
                 -13 + 2\sqrt{43} \frac{1}{4} \left(-7 + \sqrt{43}\right)\frac{1}{4} \left(-7 + \sqrt{43}\right) \frac{1}{24} \left(-4 + \sqrt{43}\right)In [3079] = Det [matrix1]Out[3079]= 0
In [3080] := tmatrix = tmat /. \{ell1 \rightarrow 1, q \rightarrow 1, M \rightarrow 1, b \rightarrow 1 / 4\}Out[3080]= \left\{ \left\{ 1, \frac{1}{\sqrt{1 - \frac{1}{1}} \right\} \right\}\frac{1}{8}, \frac{1}{8}\frac{1}{1}\frac{1}{48}}
```

$$
In [3081]:= A1 = {A11, A12};
$$
  
Solve  $[\n [matrix1.A1 == 0, A1.tmatrix.A1 == 1], {A11, A12}]$ 

$$
\text{Out[3082]} = \left\{ \left\{ A11 \rightarrow -\sqrt{\frac{2 (59 - 8 \sqrt{43})}{43 - 4 \sqrt{43}}} \right\}
$$
\n
$$
A12 \rightarrow \left( 6 \left( -7 \sqrt{\frac{2 (59 - 8 \sqrt{43})}{43 - 4 \sqrt{43}}} + \sqrt{\frac{86 (59 - 8 \sqrt{43})}{43 - 4 \sqrt{43}}} \right) \right) / (-4 + \sqrt{43}) \right\},
$$
\n
$$
\left\{ A11 \rightarrow \sqrt{\frac{2 (59 - 8 \sqrt{43})}{43 - 4 \sqrt{43}}} \right\}
$$
\n
$$
A12 \rightarrow \left( 6 \left( 7 \sqrt{\frac{2 (59 - 8 \sqrt{43})}{43 - 4 \sqrt{43}}} - \sqrt{\frac{86 (59 - 8 \sqrt{43})}{43 - 4 \sqrt{43}}} \right) \right) / (-4 + \sqrt{43}) \right\}
$$

In[3083]:= FullSimplify[%]

$$
\text{Out[3083]} = \left\{ \left\{ A11 \rightarrow -\sqrt{2 - \frac{8}{\sqrt{43}}} \right., A12 \rightarrow -4 \sqrt{6 - \frac{39}{\sqrt{43}}} \right\}, \ \left\{ A11 \rightarrow \sqrt{2 - \frac{8}{\sqrt{43}}} \right., A12 \rightarrow 4 \sqrt{6 - \frac{39}{\sqrt{43}}} \right\} \right\}
$$

 $In [3084] :=$  Alvec = FullSimplify[A1 /. %[[2]]]

$$
\text{Out[3084]} = \left\{ \sqrt{2 - \frac{8}{\sqrt{43}}} \, , \, 4 \sqrt{6 - \frac{39}{\sqrt{43}}} \, \right\}
$$

 $\text{Im}[3085] := \text{matrix2 = Simplify} \Big[ \Big( \text{matrix } / \cdot \text{omsq} \rightarrow \text{Omega2} \wedge 2 \Big) / \cdot \Big\{ \text{ell} \rightarrow 1, g \rightarrow 1, M \rightarrow 1, b \rightarrow 1 / 4 \Big\} \Big];$ matrix2 // MatrixForm

Out[3086]//MatrixForm=

$$
\begin{pmatrix} -13 - 2 \sqrt{43} & \frac{1}{4} \left( -7 - \sqrt{43} \right) \\ \frac{1}{4} \left( -7 - \sqrt{43} \right) & \frac{1}{24} \left( -4 - \sqrt{43} \right) \end{pmatrix}
$$

 $In [3087]:= A2 = {A21, A22};$ 

In[3088]:= FullSimplify  $\left[ Solve \left[ \{ matrix2.A2 = 0, A2.tmatrix.A2 = 1 \} \right], \{A21, A22 \} \right]$ 

$$
\text{Out[3088]} = \left\{ \left\{ A21 \rightarrow -\sqrt{2 + \frac{8}{\sqrt{43}}} \right\}, A22 \rightarrow 4 \right\} \left\{ 6 + \frac{39}{\sqrt{43}} \right\}, \left\{ A21 \rightarrow \sqrt{2 + \frac{8}{\sqrt{43}}} \right\}, A22 \rightarrow -4 \sqrt{6 + \frac{39}{\sqrt{43}} } \right\}
$$

In[3089]:= A2vec = FullSimplify[A2 /. %[[2]]]

$$
\text{Out[3089]} = \left\{ \sqrt{2 + \frac{8}{\sqrt{43}}} , -4 \sqrt{6 + \frac{39}{\sqrt{43}}} \right\}
$$

```
In [3090] := FullSimplify [A1vec.tmatrix.A1vec]Out[3090]= 1
```

```
In [3091]: FullSimplify [A1vec.tmatrix.A2vec]
```
Out[3091]= 0

$$
\text{In}[3092] := \text{thvec} = \text{FullSimplify} \Big[
$$

(Alvec \* c1 \* Cos[omega1 \* t] + A2vec \* c2 \* Cos[omega2 \* t]) /.  $\{g \rightarrow 1, \text{ ell } \rightarrow 1, \text{ b } \rightarrow 1$  / 4 $\}$ ]

$$
\text{Out[3092]} = \left\{ \sqrt{2 - \frac{8}{\sqrt{43}}} \quad \text{c1} \cos\left[\sqrt{14 - 2\sqrt{43}} \right] t \right\} + \sqrt{2 + \frac{8}{\sqrt{43}} \quad \text{c2} \cos\left[\sqrt{2 \left(7 + \sqrt{43}\right)} \right] t},
$$
\n
$$
4 \sqrt{6 - \frac{39}{\sqrt{43}} \quad \text{c1} \cos\left[\sqrt{14 - 2\sqrt{43}} \right] t \right] - 4 \sqrt{6 + \frac{39}{\sqrt{43}} \quad \text{c2} \cos\left[\sqrt{2 \left(7 + \sqrt{43}\right)} \right] t} \right\}
$$

 $\text{In [3093]:} \quad \text{tmp = FullSimplify}\big[\text{Solve}\big[\big(\text{three /. t} \rightarrow 0\big) = \big\{0\,,\,\text{theta20}\big\},\,\,\{\text{cl, c2}\}\big]\big]$ 

$$
\text{Out[3093]} = \left\{ \left\{ c1 \rightarrow \sqrt{\frac{1}{96} + \frac{1}{24\sqrt{43}}} \text{ theta20, } c2 \rightarrow -\frac{1}{4} \sqrt{\frac{1}{6} - \frac{2}{3\sqrt{43}}} \text{ theta20} \right\} \right\}
$$

$$
In [3094] := \text{thehavec} = \text{FullSimplify} \left[\text{three } / . \text{tmp}[[1]]\right]
$$

$$
\text{Out[3094]} = \left\{ \frac{1}{4\sqrt{43}} 3 \text{ theta20} \left( \cos \left[ \sqrt{14 - 2 \sqrt{43} t} \right] - \cos \left[ \sqrt{2 \left( 7 + \sqrt{43} t \right)} t \right] \right), \frac{1}{2\sqrt{43}} \right\}
$$
\n
$$
\text{theta20 } \left( \left( -5 + \sqrt{43} \right) \cos \left[ \sqrt{14 - 2 \sqrt{43} t} \right] + \left( 5 + \sqrt{43} \right) \cos \left[ \sqrt{2 \left( 7 + \sqrt{43} \right)} t \right] \right) \right\}
$$

 $In [3095] := \texttt{theta1 = Simplify}[\texttt{thetavec}[[1]]$  /. theta20  $\rightarrow$  2 \* Pi  $/$  180] OUT[3095]=  $\left(\pi \left(\cos \left[\sqrt{14 - 2\sqrt{43}} t\right] - \cos \left[\sqrt{2}\left(7 + \sqrt{43}\right) t\right]\right)\right) / (120 \sqrt{43})$ 

 $In [3096] = Plot [theta1, {t, 0, 10}]$ 

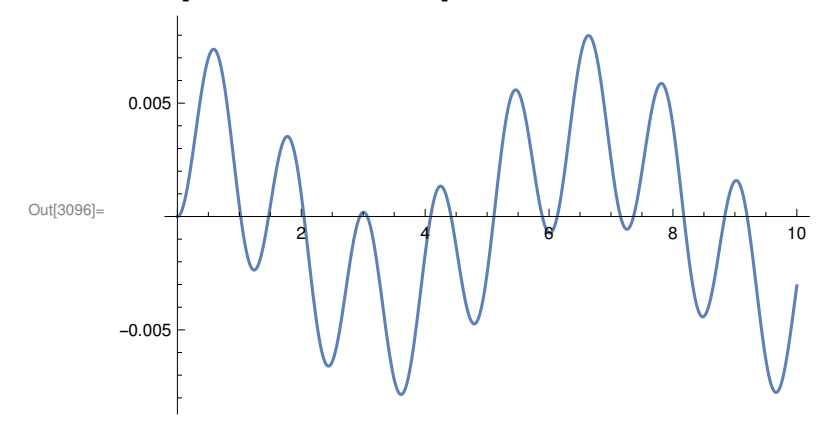

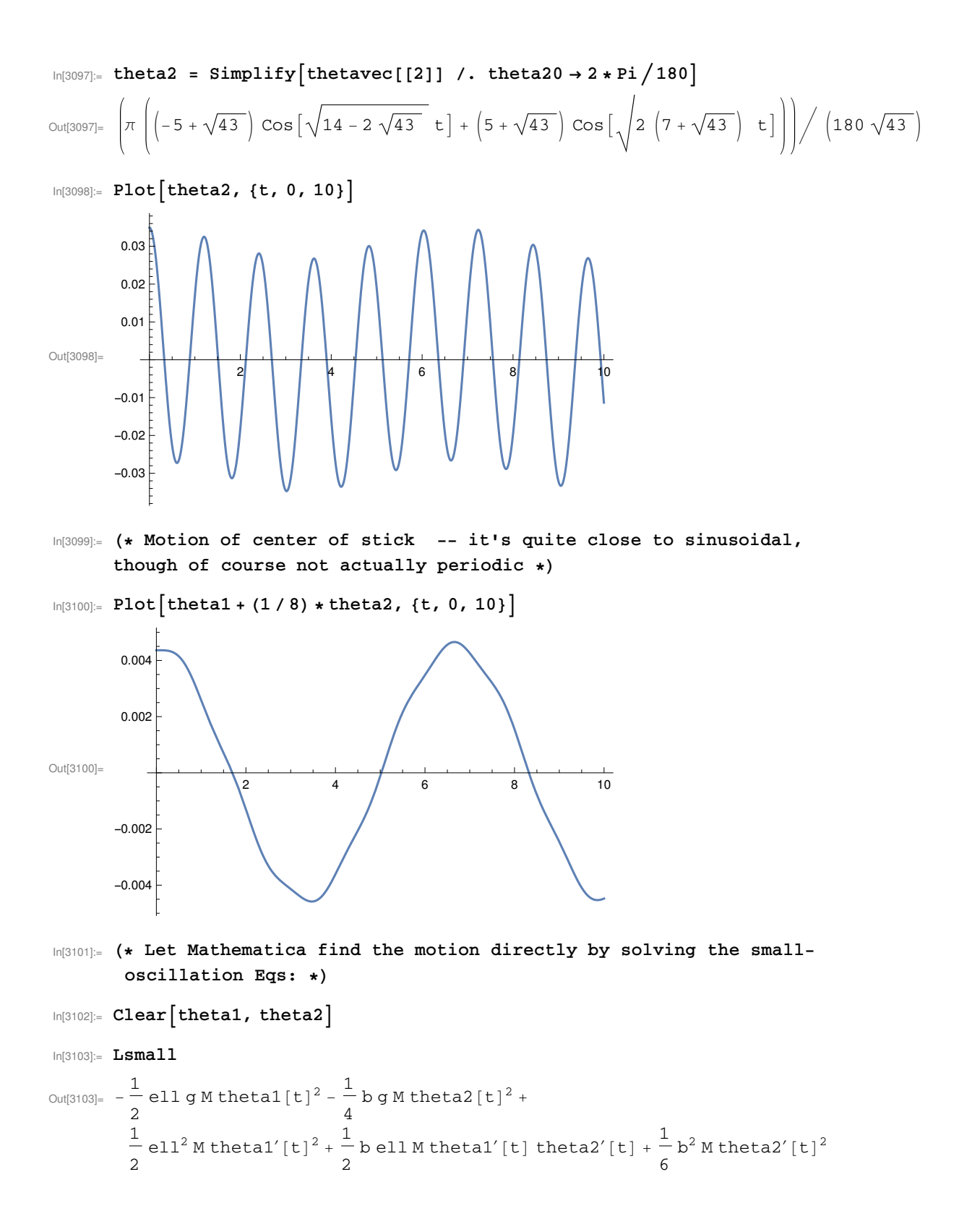

```
In [3104]:= p1small = D[Lsmall, theta1'[t]]p2small = D[Lsmall, theta2'[t]]
Out[3104]= e11^2 M theta1' [t] + \frac{1}{2}2
                                                    b ell M theta2′
[t]
Out[3105]= \frac{1}{1}2
                 b ell M theta1^{\prime} [t] + \frac{1}{\tau}3
                                                          b^2 M theta2^{\prime} [t]
In [3106]:= flsmall = D [Lsmall, thetal[t]]
            f2small = D[Lsmall, theta2[t]]
Out[3106] = -e11 g M thetal [t]
Out[3107]= - \frac{1}{}2
                    b g M theta2[t]
In [3108]: dsolve = DSolve \left\{D\left[p1small, t\right] = \text{f1small}, D\left[p2small, t\right] = \text{f2small}, \right\}theta1[0] = 0, theta2[0] = 2 * Pi / 180, theta1'[0] = 0, theta2'[0] = 0} /.
                   \{g \rightarrow 1, \text{ el } 1 \rightarrow 1, \text{ b } \rightarrow 1 / 4\}, \{\text{theta1[t]}, \text{theta2[t]}\}, \text{ t}Out[3108]= \left\{\left\{\text{theta1}[t] \to \frac{1}{120} \pi \text{RootSum}\Big[24 + 28 \text{ }\sharp1^2 + \text{ }\sharp1^4 \text{ }\& \text{,} \frac{\text{e}^{\text{t}} \text{ }\sharp1}{14 + \text{ }\sharp1^2} \text{ }\& \right\},\right.theta2[t] \rightarrow \frac{1}{360} \pi \text{RootSum} \Big[ 24 + 28 \ \text{#1}^2 + \text{#1}^4 \ \text{g} \ \frac{4 \ e^{\text{t} \#1} + e^{\text{t} \#1} \ \text{#1}^2}{14 + \text{#1}^2} \ \text{g} \Big] \Big\}
```
 $In [3109] := \text{Plot}\left[\text{theta1}[t] / . \text{dsolve}[[1]], \{t, 0, 10\}\right]$ 

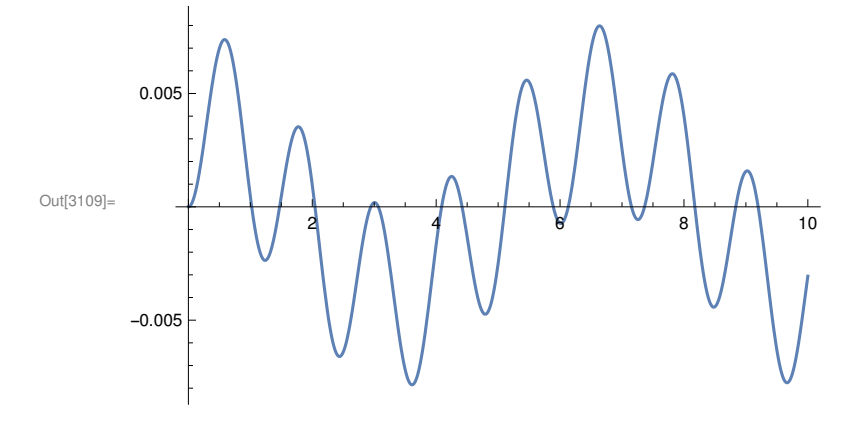

```
In [3110] := \text{Plot} \left[ \left( \text{theta1}[t] + (1 / 8) * \text{theta2}[t] \right) / . \text{dsolve} \left[ \left[ 1 \right] \right], \{ t, 0, 10 \} \right]Out[3110]=
                             2 4 6 8 10
          -0.004
          -0.002
          0.002
          0.004
In[3111]:= (* Now find the motion by numerically
           integrating the exact equations of motion *)
In [3112]:= p1 = Simplify [D[L, theta1'[t]]]f1 = Simplify\left[\overline{D}\right]L, thetal[t]]]
Out[3112]= \frac{1}{1}2
             ell M (2 ell theta' [t] + b Cos [theta1[t] - theta2[t]) theta2'[t])
Out[3113]= - \frac{1}{}\frac{-}{2}ell M \left(2 g Sin[theta1[t]] + b Sin[theta1[t] - theta2[t]] theta1′[t] theta2′[t]\right)In [3114]:= p2 = Simplify[D[L, theta2'[t]]]f2 = Simplify[D[L, theta2[t]]\frac{1}{\text{Out}[3114]=}6
             b M (3 ell Cos[theta1[t]-theta2[t]) theta1'[t]+2b theta2'[t])Out[3115]= - \frac{1}{}\tilde{\bar{\phantom a}} b M \bigl(g Sin[theta2[t]] - ell Sin[theta1[t] - theta2[t]] theta1′[t] theta2′[t]\bigr)<br>2
In [3116] = nd = NDSolve \Big[ {D[p1, t] = f1, D[p2, t] = f2, theta1[0] = 0,}theta2[0] == theta20, theta1'[0] == 0, theta2'[0] == 0} /. \{ell \rightarrow 1, g \rightarrow 1,
                M \to 1, b \to 1/4, theta20 \to 2* Pi /180, {theta1[t], theta2[t]}, {t, 0, 20}
\text{Out[3116] = } \left\{ \left\{ \text{theta1[t]} \rightarrow \text{InterpolatingFunction} \right[ \right.\Box WW Domain: {{0., 20.}} \Big] [t],
             theta2[t] \rightarrow Interpolating Function \begin{bmatrix} 1 & 0 \end{bmatrix} Domain: {{0., 20.}}
                                                                              Domain: \{0., 20.\} \left[\begin{array}{c} \end{array} \right] \begin{bmatrix} t \end{bmatrix} \}
```
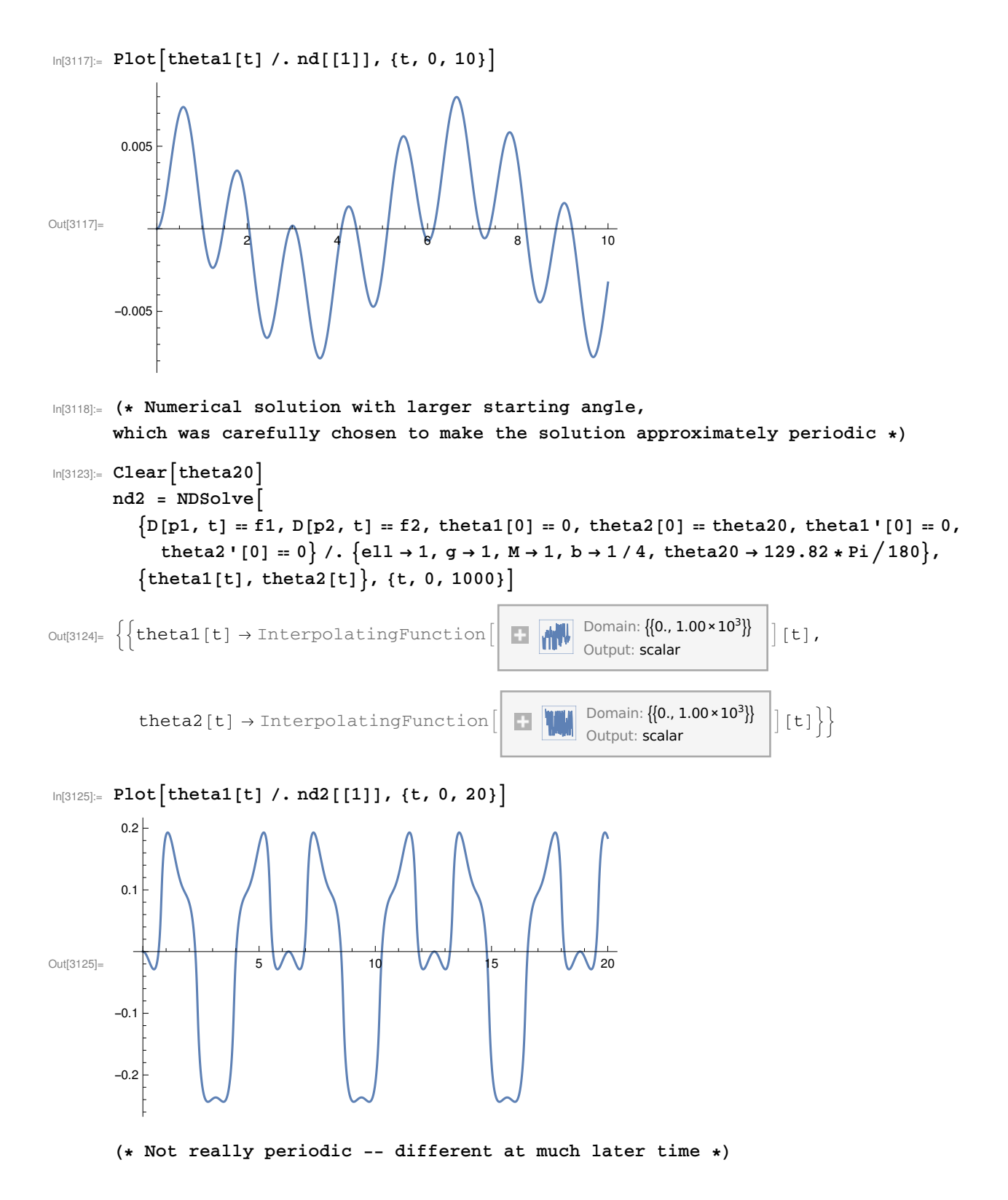

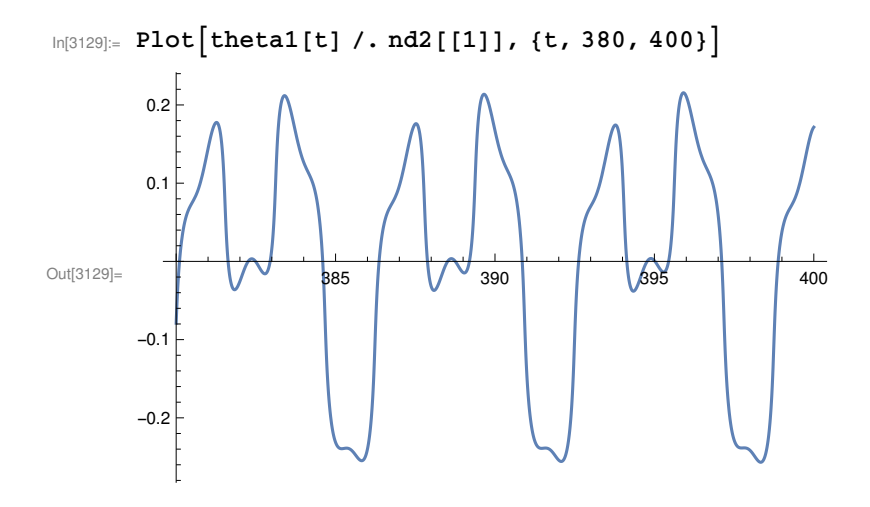